Vpn Settings For Android Mobile
>>>CLICK HERE<<<

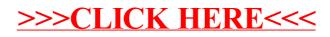